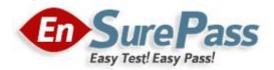

# Vendor: VMware

Exam Code: 2V0-602

# **Exam Name: VMware vSphere 6.5 Foundations**

**Version: Demo** 

Which two choices are valid ways to patch an ESXi host? (Choose two.)

- A. Utilizing the esxcli Command Line Interface
- B. Configuring a Host Profile
- C. vRealize Operations Manager
- D. vSphere Update Manager

Correct Answer: AD

# **QUESTION 2**

What two virtual hardware devices can be added to a powered on VM? (Choose two.)

- A. Virtual disk connected using SCSI controller
- B. Virtual disk connected using IDE controller
- C. Network adapter
- D. Serial Port

# Correct Answer: AC

# **QUESTION 3**

A vSphere Administrator notices that a virtual machine is performing poorly, and upon investigation has observed the following:

- The quest operating system does not appear to be utilizing the resources that have been assigned to it.
- The ESXi host has many other VMs present and utilization is high.

What is the first step in troubleshooting this problem?

- A. Shut down the virtual machine and double the amount of vCPU and RAM assigned.
- B. Shut down the virtual machine and set the number of vCPU as high as possible.
- C. Migrate the virtual machine to an ESXi host with more resources available.
- D. Configure the virtual machine with CPU and Memory limits.

#### Correct Answer: C

#### **QUESTION 4**

When adding a new VLAN to an existing virtual distributed switch, which three steps are necessary? (Choose three.)

- A. Right click the vDS and select Distributed Port Group, then select New Distributed Port Group.
- B. Right click on the data center, select Distributed Switch, select New Distributed Switch.
- C. Specify the VLAN ID and VLAN type.
- D. Provide a name for the Distributed Port Group.
- E. Specify the number of physical uplinks form the vDS to the VLAN.

# Correct Answer: ACE

A vSphere Administrator notices that they cannot login to vCenter Server with the vSphere Web Client, although the server is responding to pings. What is the next step in troubleshooting the login problem?

- A. /etc/init.d/hostd restart
- B. connect-viserver-server
- C. vim-cmd vmsvc/getallvms
- D. service-control --status vmware-vpxd

# Correct Answer: C

# **QUESTION 6**

What three steps must be taken when removing a host from a vSAN-enabled cluster? (Choose three.)

- A. Remove disks from diskgroups, remove disk groups.
- B. Create at least one vSphere Standard Switch.
- C. Remove VMKernel port with vSAN traffic checkbox checked.
- D. Remove the host from vSAN cluster.
- E. Place the host into maintenance mode with Full Migration option selected.

# Correct Answer: CDE

# **QUESTION 7**

A VMware vSphere 6.x Administrator is looking at the following output from esxtop on an ESXi host:

| ADAPTR PATH | NPTH | CMDS/s | READS/s | WRITES/s | MBREAD/s | MBWRTN/s | DAVG/cmd | KAVG/cmd | GAVG/cmd | QAVG/cmd |
|-------------|------|--------|---------|----------|----------|----------|----------|----------|----------|----------|
| vmhba0 -    | 0    | 0.00   | 0.00    | 0.00     | 0.00     | 0.00     | 0.00     | 0.00     | 0.00     | 0.00     |
| vmhbal -    | 0    | 0.00   | 0.00    | 0.00     | 0.00     | 0.00     | 0.00     | 0.00     | 0.00     | 0.00     |
| vmhba2 -    | 1    | 0.19   | 0.00    | 0.19     | 0.00     | 0.00     | 22.70    | 0.03     | 22.73    | 0.00     |
| vmhba3 -    | 0    | 0.00   | 0.00    | 0.00     | 0.00     | 0.00     | 0.00     | 0.00     | 0.00     | 0.00     |
| mhba32 -    | 1    | 0.00   | 0.00    | 0.00     | 0.00     | 0.00     | 0.00     | 0.00     | 0.00     | 0.00     |
| mhba33 -    | 0    | 0.00   | 0.00    | 0.00     | 0.00     | 0.00     | 0.00     | 0.00     | 0.00     | 0.00     |
| mhba34 -    | 0    | 0.00   | 0.00    | 0.00     | 0.00     | 0.00     | 0.00     | 0.00     | 0.00     | 0.00     |
| mhba35 -    | 0    | 0.00   | 0.00    | 0.00     | 0.00     | 0.00     | 0.00     | 0.00     | 0.00     | 0.00     |
| mhba36 -    | 0    | 0.00   | 0.00    | 0.00     | 0.00     | 0.00     | 0.00     | 0.00     | 0.00     | 0.00     |
| mhba37 -    | 0    | 0.00   | 0.00    | 0.00     | 0.00     | 0.00     | 0.00     | 0.00     | 0.00     | 0.00     |
| /mhba38 -   | 0    | 0.00   | 0.00    | 0.00     | 0.00     | 0.00     | 0.00     | 0.00     | 0.00     | 0.00     |
| mhba39 -    | 0    | 0.00   | 0.00    | 0.00     | 0.00     | 0.00     | 0.00     | 0.00     | 0.00     | 0.00     |
| vmhba4 -    | 0    | 0.00   | 0.00    | 0.00     | 0.00     | 0.00     | 0.00     | 0.00     | 0.00     | 0.00     |
| mhba40 -    | 0    | 0.00   | 0.00    | 0.00     | 0.00     | 0.00     | 0.00     | 0.00     | 0.00     | 0.00     |
| vmhba41 -   | 0    | 0.00   | 0.00    | 0.00     | 0.00     | 0.00     | 0.00     | 0.00     | 0.00     | 0.00     |

#### What does DAVG/cmd represent?

- A. Average device latency per command in milliseconds
- B. Average ESXi VMkernel latency per command in milliseconds
- C. Average queue latency per command in milliseconds
- D. Average guest operating system latency per command in milliseconds.

# Correct Answer: A

What is the maximum supporter number of vCPU per VM in VMware vSphere 6.5?

- A. 256
- B. 128
- C. 32
- D. 64

Correct Answer: C

#### **QUESTION 9**

What two files are created when the Take snapshot operation is executed? (Choose two.)

- A. .delta.vmdk
- B. .nvram
- C. .vmsn
- D. .lck

# **Correct Answer:** AC **Explanation:**

https://pubs.vmware.com/vsphere-51/index.jsp?topic=%2Fcom.vmware.vsphere.vm\_admin.doc%2FGUID-38F4D574-ADE7-4B80-AEAB-7EC502A379F4.html

# **QUESTION 10**

Which virtual switch load balancing method should be used when teaming network interfaces with EtherChannel?

- A. Route based on originating virtual port.
- B. Route based on IP hash.
- C. Route based on physical NIC load.
- D. Route based on source MAC hash.
- E. Use explicit failover order.

#### Correct Answer: B

# **QUESTION 11**

Which two network failure detection options are available when using a vSphere Standard Switch? (Choose two.)

- A. Fixed with preferred path
- B. Dynamic
- C. Link status with Beacon probing
- D. Link status only

# Correct Answer: BC

Which three options are available for remediation with Proactive HA? (Choose three.)

- A. Quarantine mode for moderate and Power off for severe failure.
- B. Quarantine mode for all failures.
- C. Power off for all failures.
- D. Quarantine mode for moderate and Maintenance mode for severe failure.
- E. Maintenance mode for all failures.

# Correct Answer: BDE

# **QUESTION 13**

A vSphere Administrator sees the alarm:

vSphere HA virtual machine failed to failover

This occurred for a number of virtual machines on a particular ESXi host in a cluster with vSphere High Availability (HA) enabled. The virtual machines guest operating systems never reported a power event.

What happened?

- A. The virtual machines were vMotioned off of the ESXi host.
- B. The ESXi host is still running but has disconnected from the network.
- C. The ESXi host failed and vSphere HA successfully failed over the virtual machines.
- D. The previous virtual machine cloning operations failed to complete.

#### Correct Answer: C

# **QUESTION 14**

Which file format supports the exchange of virtual appliances across products and platforms?

- A. FAT32
- B. OVF
- C. VMDK
- D. NTFS

Correct Answer: B

# **QUESTION 15**

What three steps are necessary to enable Jumbo Frames for use with an iSCSI storage array? (Choose three.)

- A. Configure the MTU on the physical switch.
- B. Configure the MTU on the virtual switch.
- C. Configure the MTU on the VTEP.
- D. Configure the MTU on the LAG group.
- E. Configure the MTU on the VMKernel port.

# Correct Answer: BDE